## **HemoCue WBC DIFF Review Results**

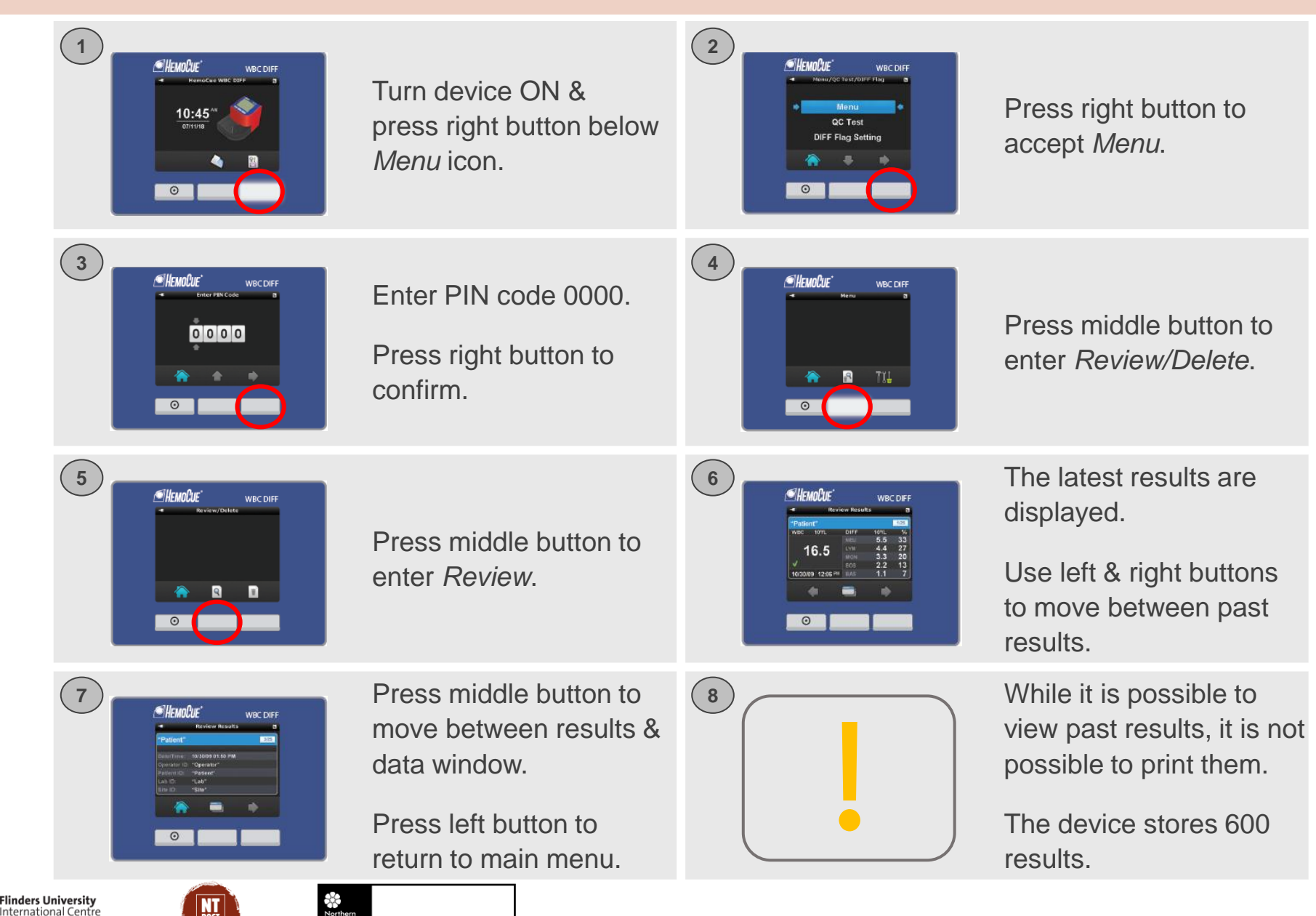

DEPARTMENT OF HEALTH

for Point-of-Care

Testing

Flinders